## **Lernziele**

- relative Maxima, relative Minima und Wendepunkte einer einfacheren Funktion von Hand bestimmen können.
- eine einfache Kurvendiskussion mit dem Computerprogramm MAPLE ausführen können.

## **Aufgaben**

1. *Papula*: 396/10, 396/11, 396/13, 396/14, 396/15

- 2. Erstellen Sie auf MAPLE ein File, mit welchem Sie
	- die Nullstellen
	- die relativen Maxima
	- die relativen Minima
	- die Wendepunkte
	- die Sattelpunkte
	- den Grafen

einer frei wählbaren Funktion bestimmen bzw. zeichnen können.

3. *Papula*: 397/22, 397/23

Führen Sie die Kurvendiskussion auf MAPLE durch.

Bestimmen Sie jeweils

- die Nullstellen
- die relativen Maxima
- die relativen Minima
- die Wendepunkte
- die Sattelpunkte
- den Grafen

der vorgegebenen Funktion.

4. Gegeben ist eine Funktion f mit einem unbekannten Parameter a:

$$
f(x) = \frac{1}{2} (x^4 - ax^2)
$$

- a) Bestimmen Sie den Wert von a, damit f an der Stelle x = 1 einen Wendepunkt hat.
- b) Bestimmen Sie alle relativen Extremstellen und Wendepunkte der Funktion f.

## **Lösungen**

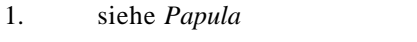

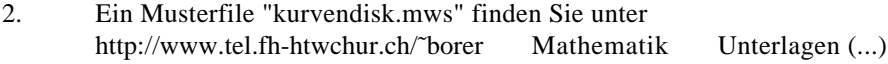

3. siehe Papula und/oder MAPLE-File "kurvendisk.mws"

$$
4. \qquad \qquad a) \qquad \qquad a = 6
$$

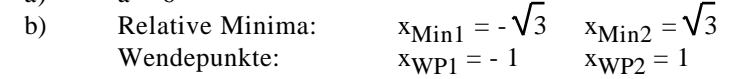